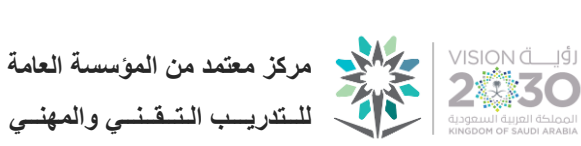

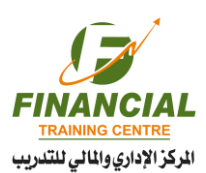

م 2004 منذ عام

## **دليل التقنيــــات التي يحتاجها المتدرب والمدرب**

- **.1** توفر جهاز كمبيوتر أو هاتف ذكي متصل باإلنترنت .
- **.2** تنزيل تطبيق زووم zoom للهواتف وبرنامج زووم للكمبيوتر من خالل الرابط التالي :

## **/[https://zoom.us](https://zoom.us/)**

- **.3** ويوجد دليل شرح لكيفية استخدام زووم يمكن تحميله من الرابط التالي:
	- زوم للمتدربين ( [اضغط هنا للتحميل](https://fin.com.sa/media/uploads/2024/06/04/trainees-ZOOM.pdf))
	- زوم للمدربين ( [اضغط هنا للتحميل](https://fin.com.sa/media/uploads/2024/06/04/trainers-ZOOM.pdf))
	- **.4** توفر برامج الدعم الفني مثل teamviwer من الرابط التالي:

## **/[https://www.teamviewer.com/en-mea](https://www.teamviewer.com/en-mea/)**

• أو برنامج anydesk من خالل الرابط

## **<https://anydesk.com/en>**

**.5** توفر برنامج قارئ ملفات pdf أي برنامج Reader PDF

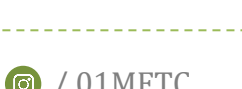

اإلستمرار في التدريب ... استمرار التطوير

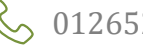